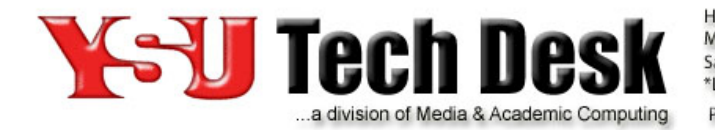

Hours: Monday - Friday 7:30 am - 5:00 pm\* Saturday 9:00 am - 5:00 pm \*Limited Phone Support Until 12:00 Midnight E-Mail: techdesk@ysu.edu Phone: (330)941-1595 http://techdesk.ysu.edu

# **Getting Started with Adobe Software**

## **About the Service**

**Adobe Creative Cloud** is a software as a service offering from Adobe Systems that gives users access to a collection of software developed by Adobe for graphic design, video editing, web development, photography, and cloud services.

# **Who is eligible for Adobe Creative Cloud?**

Adobe software for YSU desktops/laptops assigned to faculty and staff can be requested by contacting the Tech Desk at (x1595). A minimum of 20 GB free space on the local hard drive is required and all existing prior versions of Adobe products will be removed in the process.

To use Adobe Creative Cloud software, YSU faculty/staff will be required to authenticate using their YSU directory account/password (same as your YSU email address/password). Faculty and staff will have access to storage services in the Adobe cloud but, as always, ITS recommends using your YSU-provided network storage for YSU-related electronic documents.

License compliance and the cost control it provides cannot be overstated. Use of products resulting from the YSU-Adobe partnership is available only for YSU-owned computers and only for YSU student use (lab computers) and faculty/staff use (individually assigned and/or lab computers). Installation and use of YSU-Adobe software on non-YSU devices or by persons other than YSU students, faculty, or staff is strictly prohibited.

*Please note that Adobe Acrobat Pro functionality being deployed campus-wide can be instrumental in achieving ADA compliance for electronic documentation.*

# **Installing Adobe Creative Cloud**

To have Adobe Creative Cloud installed on your YSU office computer(s), please contact the Tech Desk (x1595) and have the following information available.

- TS Tag # *(Technology Services)*
- Operating System
- Mid- or Top-Tier *(refer to the information below)*
- Faculty/staff*,* or student/shared computer
- Currently used Adobe Software *(if known)*

### **Adobe Creative Cloud (YSU Mid-Tier)**

- **Packages:** Acrobat, Photoshop, Lightroom, Illustrator, InDesign, InCopy, Bridge, ExtendScript Toolkit, Extension Manager
- **Space Requirements:** 20 GB free
- **Installation Speed:** 2 hours
- **RAM:** 4 GB required, 8 GB or more recommended

#### **Adobe Creative Cloud (YSU Top-Tier)**

- **Packages:** Acrobat, Photoshop, Lightroom, Illustrator, InDesign, Fuse, Premiere Pro, After Effects, Audition, Animate w/ Mobile Device Packaging, Dreamweaver, Muse, InCopy, Bridge, Prelude, Media Encoder, SpeedGrade, Flash Builder Premium, Scout, Gaming SDK, Extension Manager, ExtendScript Toolkit, Touch App Plugins.
- **Space Requirements:** 52 GB free
- **Installation Speed:** 2 hours
- **RAM:** 4 GB required, 8 GB+ recommended (8-16 GB recommended for Premiere Pro)
- **Video Card:** Dedicated NVIDIA/AMD graphics or Intel HD 5000 or later recommended for hardware-based video acceleration in Premiere Pro

#### **Important Information Regarding Installation**

Once you have contacted the Tech Desk (x1595) and a work order has been generated:

- Please leave the computer powered on *(you may log out)* and have a **wired** *(Ethernet)* connection *(including laptops)*
- Once scheduled with a technician, the software will be pushed remotely to your machine and will take approximately 2 hours to install

### **Additional Assistance**

- If you have any further questions or concerns, please contact the Tech Desk at  $(x1595)$
- You may also visit **[Adobe Learn](https://helpx.adobe.com/learn.html#/top_products)** to get started or explore with their library of tutorials, projects, and articles